# **PHƯƠNG PHÁP THÚC ĐẨY VIỆC ÁP DỤNG HỆ THỐNG CÔNG NHẬN CHẤT LƯỢNG VILAS TẠI PHÒNG THÍ NGHIỆM MÔI TRƯỜNG TRƯỜNG ĐẠI HỌC GIAO THÔNG VẬN TẢI THÀNH PHỐ HỒ CHÍ MINH**

METHODS TO PROMOTE THE APPLICATION OF THE VIETNAM LABORATORY ACCREDITATION SCHEME VILAS IN ENVIRONMENTAL LAB - HCM CITY UNIVERSITY OF TRANSPORT

## *Mai Thị Hải Hà, Phạm Thị Anh*

*Viện Nghiên cứu Môi trường và Giao thông Trường Đại học Giao thông vận tải Thành phố Hồ Chí Minh*

*Tóm tắt: Phòng thí nghiệm (PTN) Môi trường thuộc Viện Nghiên cứu Môi trường và Giao thông – Trường Đại học Giao thông vận tải Thành phố Hồ Chí Minh (ĐH GTVT TP.HCM) được thành lập năm 2016, với số vốn đầu tư cho trang thiết bị khoảng 3 tỷ đồng. Việc vận hành kỹ thuật và quản lý phòng thí nghiệm định hướng theo chuẩn VILAS (dựa trên ISO/IEC 17025:2005 và các yêu cầu bổ sung cho từng lĩnh vực cụ thể) là thật sự cần thiết để đảm bảo sự an toàn, độ tin cậy, tạo điều kiện thừa nhận về kết quả thử nghiệm. Tuy nhiên, các yêu cầu của ISO/IEC 17025:2005 có tính khái quát rất cao, đưa đến những khó khăn đáng kể cho tổ chức trong diễn giải và vận dụng một cách thích hợp với đặc thù hoạt động của mình. Do vậy, nghiên cứu đã vận dụng chu trình PDCA để thiết kế các thủ tục, biểu mẫu hướng dẫn cụ thể cho hoạt động quản lý và kỹ thuật của PTN, đồng thời thiết kế phần mềm thông qua Microsoft Access để tích hợp các thủ tục và biểu mẫu trong từng nội dung công việc. Với hai phương pháp này, việc thực hiện tiêu chuẩn ISO/IEC 17025 đã trở nên dễ dàng và thuận lợi hơn rất nhiều.* 

*Từ khóa: VILAS, ISO/IEC 17025:2005, phòng thí nghiệm, chu trình PDCA, Microsoft Access*

### *Chỉ số phân loại: 2.3*

*Abstract: The Environmental Laboratory of the Institute of Environment and Transport Studies - Ho Chi Minh City University of Transport was established in 2016, with an investment of about 3 billion VND for its equipment. Technical operation and management of the laboratory by the Vietnam Laboratory Accreditation Scheme (VILAS) (based on ISO / IEC 17025: 2005 and additional requirements for specific areas) is essential to ensure safety, reliability, facilitating mutual recognition of testing results. However, the requirements of ISO / IEC 17025: 2005 are highly generalized, causing significant difficulties for the organization in interpreting and applying appropriately to its operational characteristics. Therefore, our research has applied the PDCA cycle to design procedures, guidance forms specific to the management and technical activities of the laboratory. We also design one software which is using Microsoft Access to integrate the procedures and the corresponding forms in each job. With these two methods, implementing ISO / IEC 17025 has become much easier and more comfortable.*

*Keywords: VILAS, ISO/IEC 17025:2005, lab, PDCA cycle, Microsoft Access.*

### *Classification number: 2.3*

### **1. Giới thiệu**

Trong xu thế hội nhập kinh tế quốc tế, việc sử dụng các kết quả của hoạt động đánh giá và công nhận ngày càng phổ biến trong đời sống hàng ngày. Cùng với hoạt đông đánh giá và công nhận nói chung, hoạt động đánh giá

và công nhận chất lượng phòng thí nghiệm là yếu tố quan trọng trong chiến lược phát triển và hội nhập.

Tại Việt Nam, Văn phòng Công nhận Chất lượng - Bureau of Accreditation (BoA) thuộc Bộ Khoa học và Công nghệ là tổ chức khoa học và công nghệ công lập thực hiện các hoạt động công nhận cho phòng thí nghiệm, phòng hiệu chuẩn, phòng thí nghiệm y tế, tổ chức chứng nhận, tổ chức giám định và các tổ chức đánh giá sự phù hợp khác [1]. BoA hiện đang là thành viên của Tổ chức Công nhận Phòng thí nghiệm Quốc tế (ILAC), Diễn đàn Công nhận Quốc tế (IAF), Tổ chức Công nhận Phòng thí nghiệm Châu Á - Thái Bình Dương (APLAC), Tổ chức Công nhận Châu Á - Thái Bình Dương (PAC) và là thành viên ký Thoả ước thừa nhận lẫn nhau của ILAC, IAF, APLAC và PAC [1].

Các chương trình công nhận của Văn phòng BoA được phát triển theo nhu cầu và lợi ích của xã hội và theo thông lệ thực hành của quốc tế. Cho đến nay, BoA đã phát triển các chương trình công nhận dựa trên các chuẩn mực và quy định của quốc tế. Điều này đã góp phần nâng cao sự tin cậy đối với dịch vụ, hàng hoá do các tổ chức, doanh nghiệp Việt Nam cung cấp; tạo thuận lợi cho sự hội nhập và xuất khẩu của nước nhà.

VILAS là chương trình công nhận phòng thí nghiệm của BoA dựa trên chuẩn mực đánh giá ISO/IEC 17025:2005 và các yêu cầu bổ sung cho từng lĩnh vực cụ thể [2]. ISO/IEC 17025 do Tổ chức tiêu chuẩn hóa quốc tế ISO (International Organization for Standardization) và Ủy ban Kỹ thuật điện Quốc tế IEC (International Electrotechnical Commission) phát triển và ban hành. ISO/IEC 17025 có tên gọi đầy đủ là "Yêu cầu chung về năng lực của phòng thử nghiệm và hiệu chuẩn" (General Requirements for the competence of testing and calibration laboratories) [3], [4].

Ở Việt Nam, các phòng thử nghiệm hay hiệu chuẩn (PTN/HC) muốn được công nhận năng lực cho kết quả thử nghiệm tin cậy bắt buộc phải tuân thủ các yêu cầu của phiên bản tiêu chuẩn TCVN ISO/IEC 17025:2005 theo "Quy định về Tổ chức và hoạt đông của tổ chức công nhận" (Ban hành kèm theo Quyết định số:26/2007/QĐ-KHCN ngày 31 tháng 10 năm 2007 của Bộ trưởng Bộ Khoa học và Công nghệ) [5]

Phòng thí nghiệm Môi trường thuộc Viện Nghiên cứu Môi trường và Giao thông –

Trường ĐH GTVT TP.HCM được thành lập năm 2016, với số vốn đầu tư cho trang thiết bị khoảng 3 tỷ đồng, nhằm phục vụ giảng dạy (khoảng 1300 giờ thực hành/năm), nghiên cứu và dịch vụ xã hội khi có yêu cầu.

Đặc thù của phòng thí nghiệm môi trường là hệ thống máy móc, trang thiết bị đắt tiền, môi trường liên quan đến chất độc hại, hóa chất, nhiệt độ,… do đó việc vận hành kỹ thuật và quản lý phòng thí nghiệm định hướng theo chuẩn VILAS là thật sự cần thiết.

Các hoạt đông đánh giá công nhân các PTN/HC cho thấy việc thực hiện các yêu cầu của TCVN ISO/IEC 17025 còn có những hạn chế nhất định ở một số PTN/HC. Nguyên nhân chủ yếu do [6] :

- Chưa thấu hiểu nội dung của chuẩn mực, nhất là các yêu cầu liên quan đến kỹ thuật;

- Xây dựng thói quen thực hiện công việc một cách có kế hoạch, tuân thủ các quy định mà tiêu chuẩn ISO yêu cầu và ghi lại những gì đã làm là một công việc tốn nhiều công sức, thời gian;

- Tổ chức thiếu khả năng duy trì và cải tiến hệ thống quản lý (HTQL) sau chứng nhận;

- Thiếu sự tham gia đầy đủ của toàn tổ chức trong quá trình xây dựng và áp dụng HTQL;

- HTQL không thích hợp với thực tiễn của tổ chức;

- HTQL khi được áp dụng không giúp cải tiến hoạt đông.

Để khắc phục một phần các nguyên nhân này, nghiên cứu đã vận dụng chu trình PDCA để thiết kế các thủ tục, biểu mẫu hướng dẫn cụ thể cho hoạt động quản lý và kỹ thuật của PTN, đồng thời thiết kế phần mềm viết bằng Microsoft Access để tích hợp các thủ tục, biểu mẫu này trong từng nội dung công việc. Với hai phương pháp, việc thực hiện tiêu chuẩn ISO/IEC 17025 đã trở nên dễ dàng và thoải mái hơn rất nhiều. Mục tiêu của nghiên cứu là bước đầu xây dựng các qui trình quản lý và vận hành PTN Môi trường theo định hướng chuẩn Vilas để hỗ trợ cho việc xây dựng phòng thí nghiệm đạt chuẩn sau này.

#### **2. Phương pháp nghiên cứu**

#### **2.1. Nghiên cứu tài liệu**

- Tìm hiểu hệ thống công nhận PTN/HC VILAS và chu trình PDCA;

- Nghiên cứu tài liệu "Yêu cầu chung về năng lực của phòng thử nghiệm và hiệu chuẩn" ISO/IEC 17025:2005 để hiểu các yêu cầu đặt ra về mặt quản lý và kỹ thuật.

#### **2.2. Vận dụng chu trình PDCA**

Chu trình PDCA Plan – Do – Check – Act là một công cụ hướng dẫn thực hiện quản lý chất lượng và cải tiến liên tục, với nguyên tắc cốt lõi là kết quả thật sự của công việc được liên tục đối sánh với mục tiêu ban đầu để có sự điều chỉnh hoạt động kịp thời [7]–[9]. Ngày nay tiêu chuẩn ISO 9001 đã tích hợp, chỉ định việc sử dụng mô hình PDCA cho quản lý các quy trình [9]. Phiên bản hiện tại ISO 9001 định nghĩa PDCA như sau:

- Plan: Thiết lập mục tiêu và các quy trình cần thiết để đạt kết quả phù hợp với yêu cầu của khách hàng và chính sách của tổ chức;

- Do: Tiến hành qui trình;

- Check: Theo dõi và đánh giá qui trình và sản phẩm đối chiếu với chính sách, mục tiêu và yêu cầu cho sản phẩm và báo cáo kết quả;

- Act: Thực hiện hành động để cải tiến liên tục qui trình.

Nghiên cứu vận dụng chu trình PDCA để xây dựng hệ thống quản lý chất lượng của PTN Môi trường, bao gồm cả cơ cấu tổ chức, quy trình và thủ tục.

## **2.3. Viết phần mềm bằng Microsoft Access**

Microsoft Access nằm trong bộ phần mềm tin học văn phòng Microsoft Office, là một hệ quản trị cơ sở dữ liệu quan hệ (RDMS-Relational Database Management System). MS Access cung cấp hệ thống công cụ rất mạnh, giúp người dùng nhanh chóng và dễ dàng xây dựng chương trình ứng dụng thông qua query, form, report kết hợp với một số lệnh Visual Basic. Với hiệu năng cao và dễ sử dụng do giao diện giống với các phần mềm khác trong bộ MS Office, Access rất phù hợp cho các bài toán quản lý vừa và nhỏ [10].

Nhóm tác giả đã xây dựng phần mềm quản lý phòng thí nghiệm bằng Microsoft Access, chạy thử, chỉnh sửa, cải tiến để phù hợp với hoàn cảnh cụ thể của PTN Môi trường.

**3. Kết quả và thảo luận**

**3.1. Vận dụng chu trình PDCA để xây dựng qui trình tiến hành một công việc cụ thể**

Với mục tiêu phục vụ phòng thí nghiệm, nhóm tác giả đề nghị diễn giải chu trình PDCA như sau:

*Bước 1: Plan – Lập kế hoạch:*

- Tiếp nhận yêu cầu của khách hang;

- Dựa trên yêu cầu của khách hàng, thiết lập các mục tiêu công việc;

- Mô tả chi tiết nhiệm vụ và nguồn lực phụ trợ cần thiết;

- Ghi lại tất cả thông tin: Yêu cầu, mục tiêu, nhiệm vụ, nguồn lực phụ trợ, thời gian, phương pháp;

- Phân công người thực hiện.

Ví dụ:

- Tiếp nhận yêu cầu cho sinh viên của viện IEC thực hành môn Chemistry Lab: Nhân viên tiếp nhận cần gửi các biểu mẫu sau để khách hàng biết thông tin và điền yêu cầu:

+ Bảng báo giá thuê cơ sở vật chất của PTN;

 $+$  Hợp đồng cho sinh viên thực hành;

+ Phiếu yêu cầu hóa chất, dụng cụ tiêu hao hay thiết bị.

- Nhân viên thực hành theo dõi hợp đồng, chuẩn bị cơ sở vật chất nhờ giao diện phần mềm (hình 1), sau đó nhập thông tin xác nhận mức độ đáp ứng (thời gian, chi phí) vào hợp đồng và phần mềm.

- Nhân viên tiếp nhận gửi và thống nhất hợp đồng với khách hàng.

| TÊN KHÁCH HÀNG SVTH              | <b>IEC</b>        |   |  |
|----------------------------------|-------------------|---|--|
| SỐ HỢP ĐỒNG SV THỰC HÀNH         | HĐTH01-0119       |   |  |
| HƠP ĐỒNG SVTH ĐÍNH KÈM           |                   | w |  |
| PHIẾU YỀU CẦU CSVC SVTH SỐ       | YCVC01-HĐTH01     |   |  |
| PHIỂU YÊU CẦU CSVC SVTH ĐÍNH KỀM |                   | W |  |
| MÔN THỰC HÀNH                    | Chem 1 Lab        |   |  |
| TỔNG SỐ TIẾT SVTH                | 15                |   |  |
| SỐ BUỔI SVTH                     |                   |   |  |
| THỜI GIAN BẤT ĐẦU DỰ KIẾN        | 01/2019           |   |  |
| THƠI GIAN CHÍNH THỨC             | 03/01/19:14/01/19 |   |  |
| TỔNG CHI PHÍ HỢP ĐỒNG SVTH       | 1,000,000         |   |  |
| <b>GHI-CHU</b>                   |                   |   |  |

*Hình 1. Giao diện phần mềm xử lý công việc "sinh viên thực hành".*

# *Bước 2: Do – Thực hiện*

- Thực hiện theo các kế hoạch đã đề ra;

- Ghi lại tiến độ công việc;

- Ghi lại các vấn đề xuất phát trong quá trình làm việc.

Ví dụ:

- Nhân viên thực hành thực hiện công việc vào đúng thời gian đã định, thời gian này được hiển thị trên Lịch hoạt động.

## *Bước 3: Check – Kiểm tra*

- Theo dõi và đánh giá qui trình và sản phẩm đối chiếu với chính sách, mục tiêu và yêu cầu cho sản phẩm;

- Ghi lại kết quả theo dõ hoặc đánh giá;

- Xác định các nguyên nhân của vấn đề. Ví dụ:

- Nhân viên chất lượng lấy ý kiến phản hồi của sinh viên hay viện IEC về kết quả công việc và điền vào giao diện "Theo dõi góp ý khách hàng" (hình 2).

- Các nhân viên liên quan theo dõi ý kiến phản hồi để tìm cách khắc phục.

*Bước 4: Act – Hành động*

- Tiến hành sửa lỗi;

- Xác định các biện pháp phòng tránh cho các vấn đề phát sinh;

- Ghi lại các nội dung đã làm.

Ví dụ:

- Kết quả, phương hướng giải quyết được nhân viên chịu trách nhiệm chính nhập vào phần mềm trong giao diện hình 2.

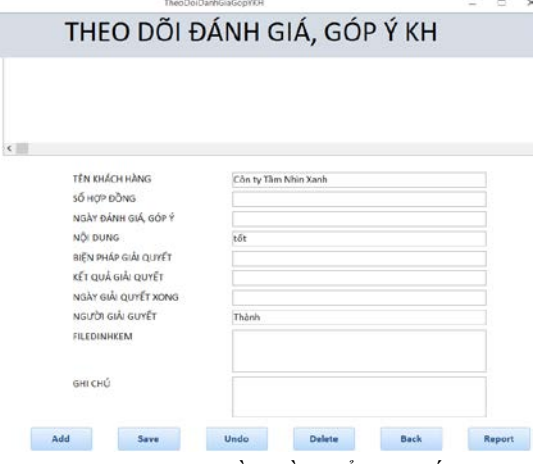

**Hình 2**. *Giao diện phần mềm kiểm tra kết quả công việc "sinh viên thực hành".*

**3.2. Thiết kế phần mềm quản lý chất lượng PTN Môi trường bằng Microsoft Access**

Khối lượng thủ tục và biểu mẫu tạo ra theo yêu cầu của VILAS là rất lớn. Việc xếp các thủ tục và biểu mẫu theo bảng hai chiều trên giấy truyền thống gây lúng túng cho việc tra cứu và khó thúc đẩy việc sử dụng các biểu mẫu thường xuyên. Bù lại cho nhược điểm của hình thức trình bày giấy, ưu điểm của phần mềm là cho phép trình bày nội dung theo chiều sâu, phân cấp và thể hiện được mối liên kết giữa các công việc. Do vậy, nhóm tác giả đề xuất viết phần mềm quản lý, một mặt hướng dẫn tất cả các nội dung công việc, một mặt tích hợp các yêu cầu của VILAS trong từng nội dung công việc. Khi cán bộ nhân viên thực hiện mảng công việc của mình, mặc nhiên họ đang áp dụng VILAS. Cấu trúc của phần mềm và các lợi ích tương ứng được thể hiện trong bảng 1.

Với giao diện "Theo dõi sinh viên thực hành" (hình 1), nhân viên tiếp nhận hợp đồng, nhân viên xử lý (nhân viên thực hành), nhân viên chất lượng đều có thể theo dõi toàn bộ diễn biến công việc để thực hiện phần việc của mình một cách nhanh chóng, chủ động.

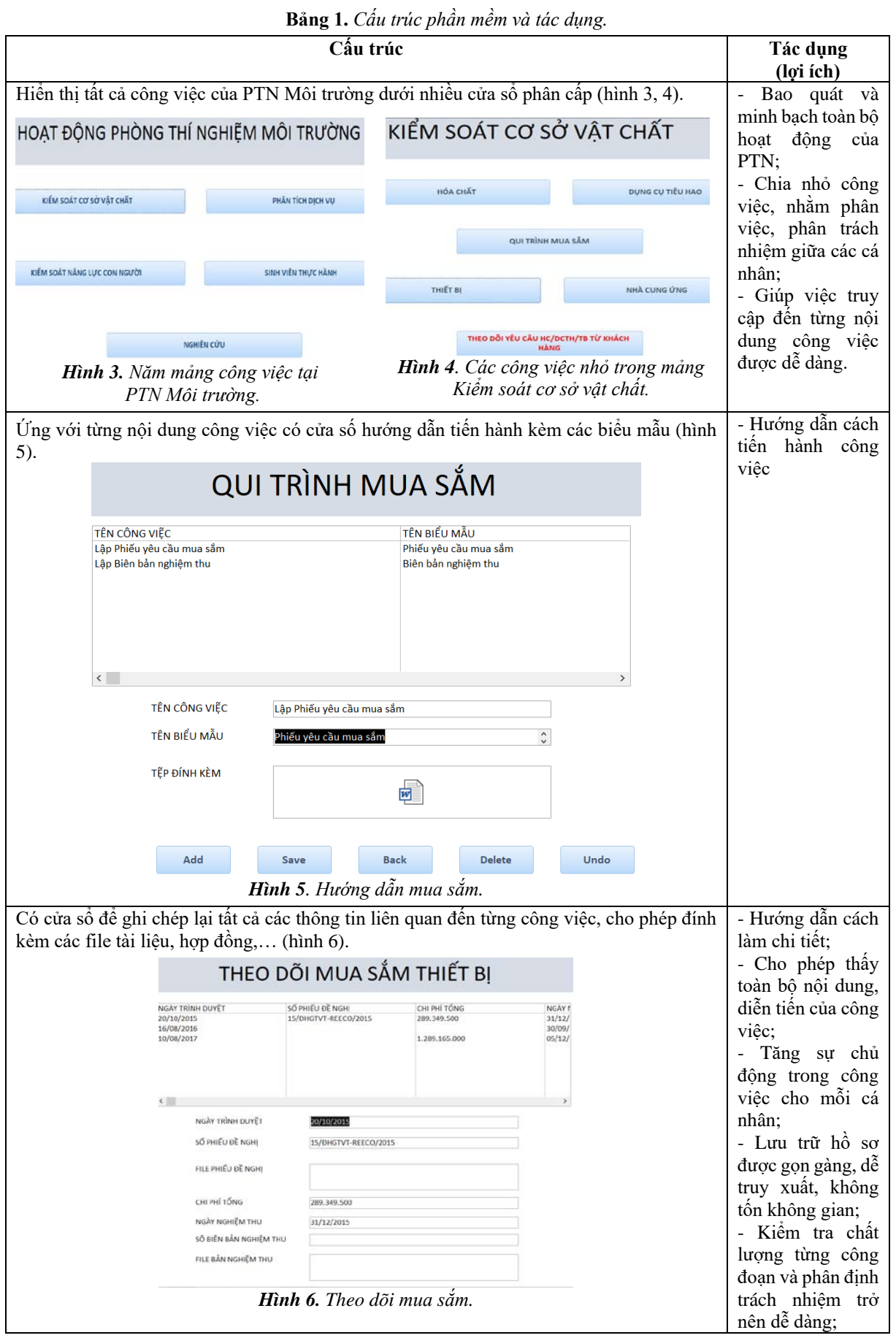

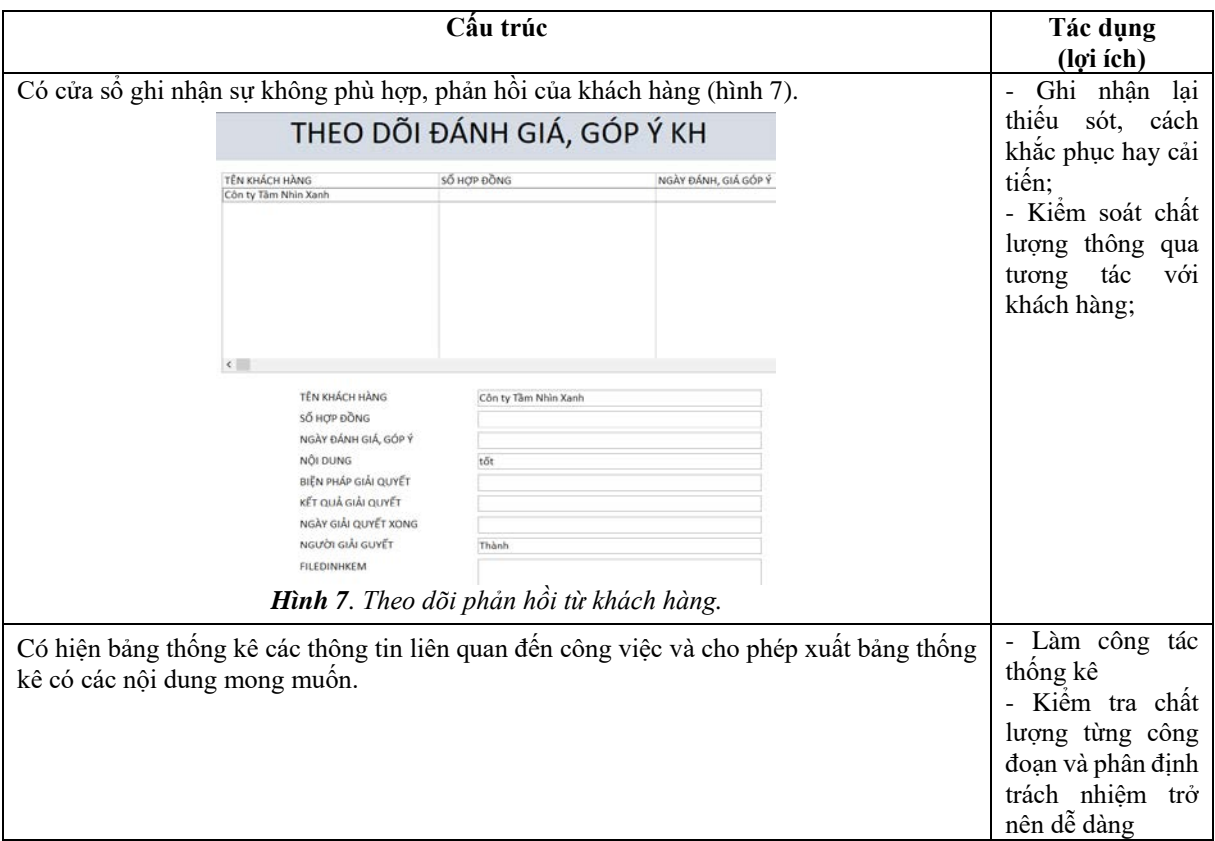

# **4. Kết luận và khuyến nghị**

Nghiên cứu đã dựa trên các hướng dẫn của ISO/IEC 17025, xây dựng các qui trình và biểu mẫu tương ứng cho PTN Môi trường. Với khối lượng tài liệu liên quan đến vận dụng tiêu chuẩn ISO/IEC 17025 là rất lớn, để việc áp dụng trở nên dễ dàng cho từng cá nhân, nhóm nghiên cứu đã viết phần mềm bằng MS Access và đề xuất đưa vào quản lý. Microsoft Access nằm trong bộ phần mềm tin học văn phòng Microsoft Office nên giao diện thân thiện, dễ sử dụng, không đòi hỏi trình độ chuyên môn tin học cao.

Cấu trúc phần mềm quản lý được đề xuất như sau: Liệt kê toàn bộ công việc, phân chia nhỏ công việc; mỗi công việc kèm hướng dẫn, biểu mẫu và bảng theo dõi chi tiết nội dung công việc. Thể hiện toàn bộ nội dung, cũng như tiến độ của công việc đã tạo nên sự thuận lợi cho việc chủ động thực hiện, phối hợp, kiểm tra, đánh giá hoặc cải tiến từng công đoạn tại PTN. Ngoài ra, phần mềm giúp việc lưu trữ hồ sơ tài liệu được ngăn nắp, dễ tra cứu. Trong mỗi công việc, cần áp dụng chu trình PDCA (Plan - Do - Check- Act) để có đầy đủ các bước thực hiện, đảm bảo tối đa chất

lượng công việc: Plan - Lên kế hoạch hay chuẩn bị, Do – Thực hiện, Check – Kiểm tra lại, Act – Cải tiến. Bên cạnh phần mềm, sổ tay chất lượng cũng cần được cấu trúc theo từng nội dung công việc, mỗi công việc kèm hướng dẫn, biểu mẫu

#### **Lời cảm ơn**

Nhóm nghiên cứu chân thành cảm ơn Trường ĐH GTVT TP.HCM đã hỗ trợ kinh phí và Viện Nghiên cứu Môi trường và Giao thông đã phối hợp thực hiện nghiên cứu này.

#### **Tài liệu tham khảo**

- Các hệ thống quản lý và công cụ cải tiến năng suất chất lượng. (n.d.). NXB Hồng Đức.
- [2] Chức năng và nhiệm vụ. (n.d.). Retrieved December 12, 2019, from http://www.boa.gov.vn/vi/chuc-nang-va-nhiemvu
- [3] Chương trình công nhận phòng thí nghiệm (VILAS). (n.d.). Retrieved from http://www.boa.gov.vn/vi/phong-thi-nghiem-18
- [4] Gupta, P. (2006). Beyond PDCA A new process management model. Quality Progress, *39*(7), 45– 52.
- [5] Hà, T. T. T. (2010). *Đánh giá và công nhận chất lượng đối với phòng thí nghiệm ở Việt Nam*. Luận án Tiến sĩ, Trường Đại học Kinh tế Quốc Dân, Hà Nội.
- [6] Hải, N. S. (2005). *Giáo trình Microsoft Access*. Trung tâm Tin học, Bộ Giáo dục và Đào tạo, Hà Nội.
- [7] Hệ thống văn bản QPPL (Tiêu chuẩn hóa). (n.d.). Retrieved from https://tcvn.gov.vn/he-thong-vanban-qppl-tieu-chuan-hoa/#!
- [8] ISO/IEC 17025:2005. (n.d.). Retrieved December 12, 2019, from https://www.iso.org/standard/39883.html
- *[9]* Qing-Ling, D., Shu-Min, C., Lian-Liang, B., & Jun-Mo, C. (2008). Application of PDCA cycle in the performance management system. *2008 International Conference on Wireless*

*Communications, Networking and Mobile Computing, WiCOM 2008*, 1–4. https://doi.org/10.1109/WiCom.2008.1682

[10] Sokovic, M. (2010). Quality Improvement Methodologies – PDCA Cycle, RADAR Matrix, DMAIC and DFSS. *Journal of Achievements in Materials and Manufacturing Engineering*, *43*(1), 476–483.

 **Ngày nhận bài: 26/12/2019 Ngày chuyển phản biện: 30/1/2020 Ngày hoàn thành sửa bài: 20/2/2020 Ngày chấp nhận đăng: 27/2/2020**